# MULE + TWITTER + LED

ALL ON AN IOT DEVICE CALLED A RASPBERRY PI

WELLINGTON MULESOFT USER GROUP 2 NOVEMBER 2016

## ABOUT ME

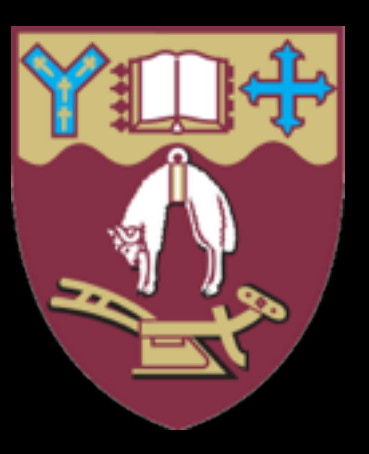

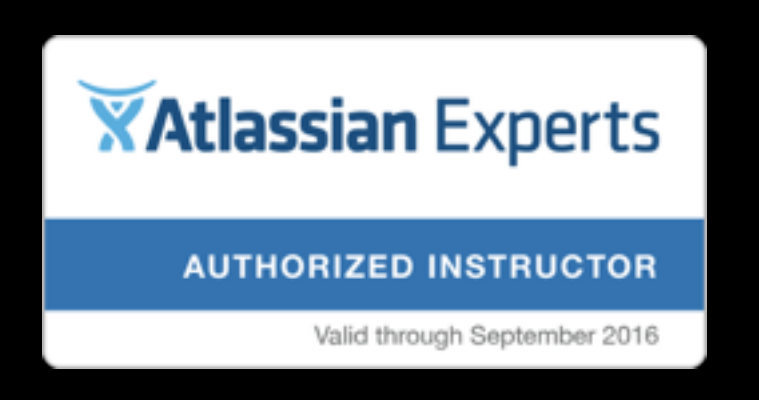

- Blockchain Integration + Training
- Founder of [talkcrypto.org](http://talkcrypto.org)
- Co-organiser Wellington Blockchain Meetup

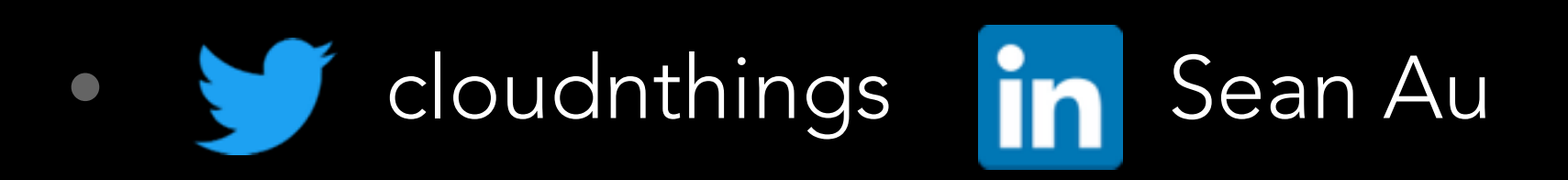

## ME AND MULESOFT

- Participated in community
- Trained Mulesoft in JIRA

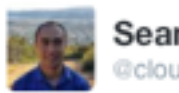

Sean cloudnthings

Thanks a lot @MuleDev @MuleSoft Awesome quadcopter! with on board camera. Even does this funky 360 flip!

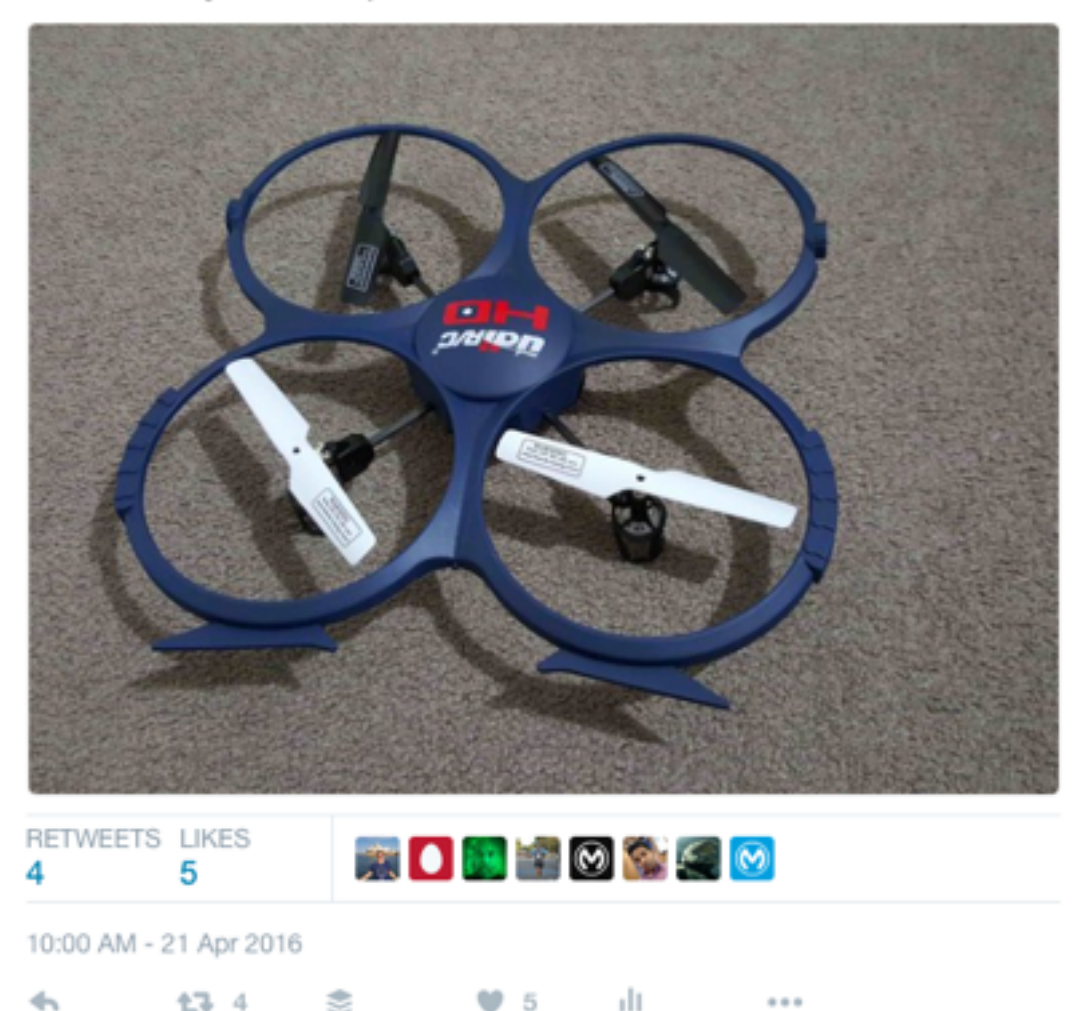

## IT ALL STARTED WITH A PI

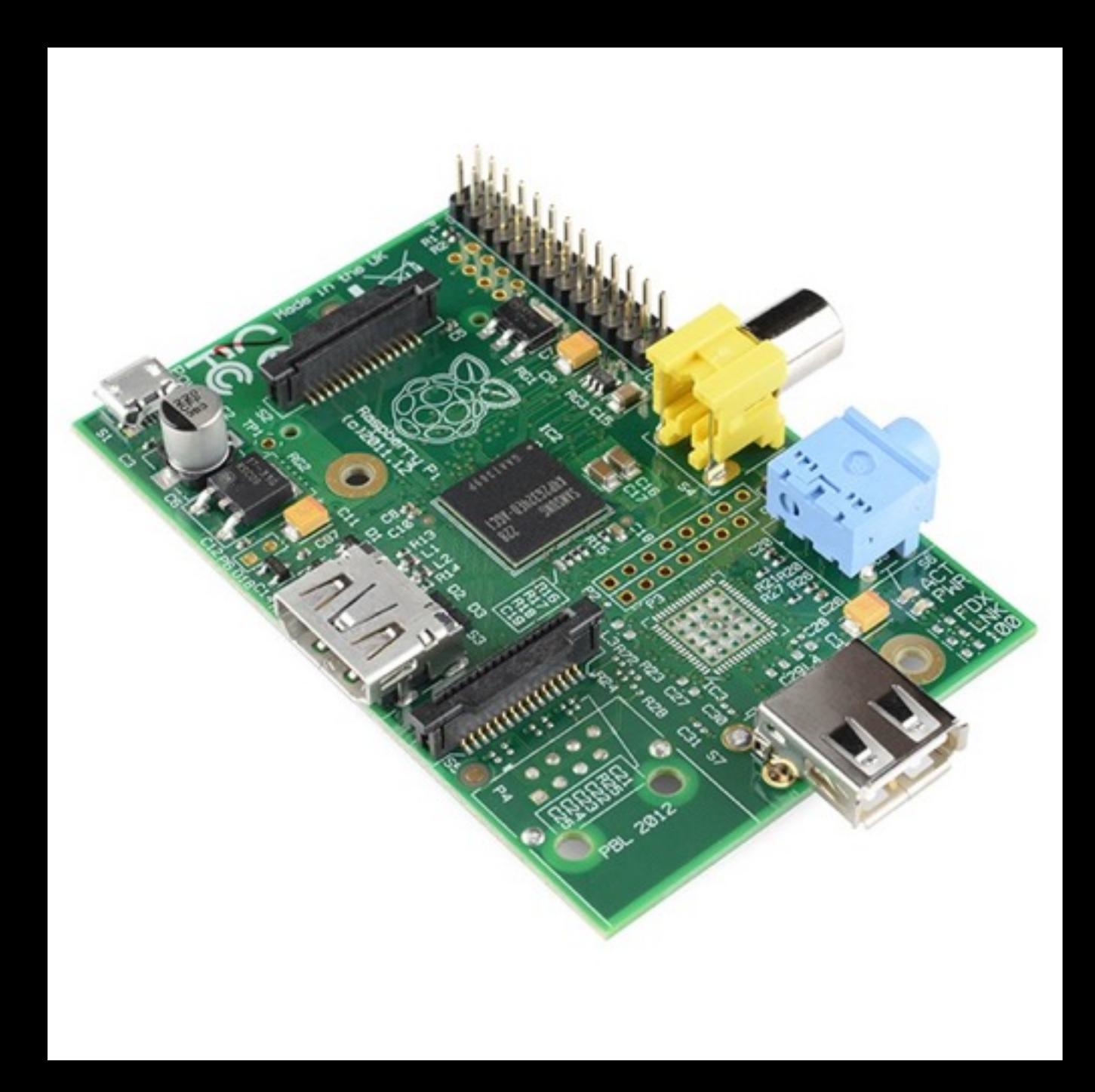

### #1.TURNING ON AN LED

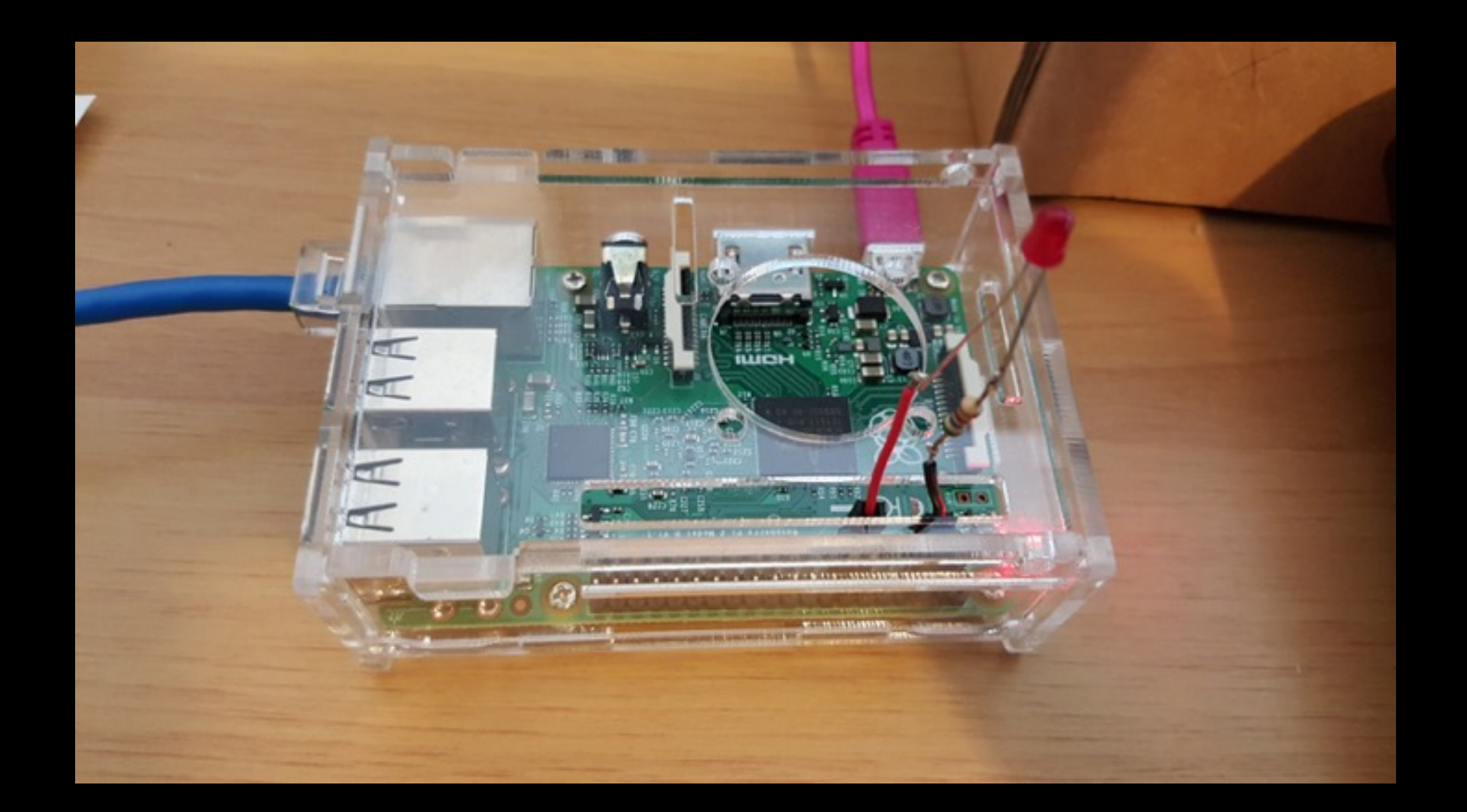

• <https://www.anintegratedworld.com/how-to-turn-on-a-led-with-a-raspberry-pi/>

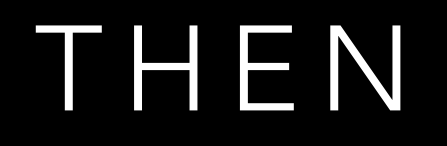

• Involved in a project to evaluate Mule ESB

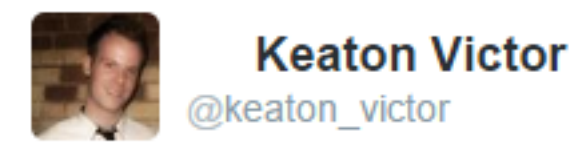

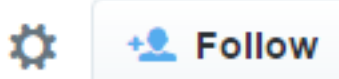

### @MuleDev Mules eat Raspberry Pi. Beautiful.

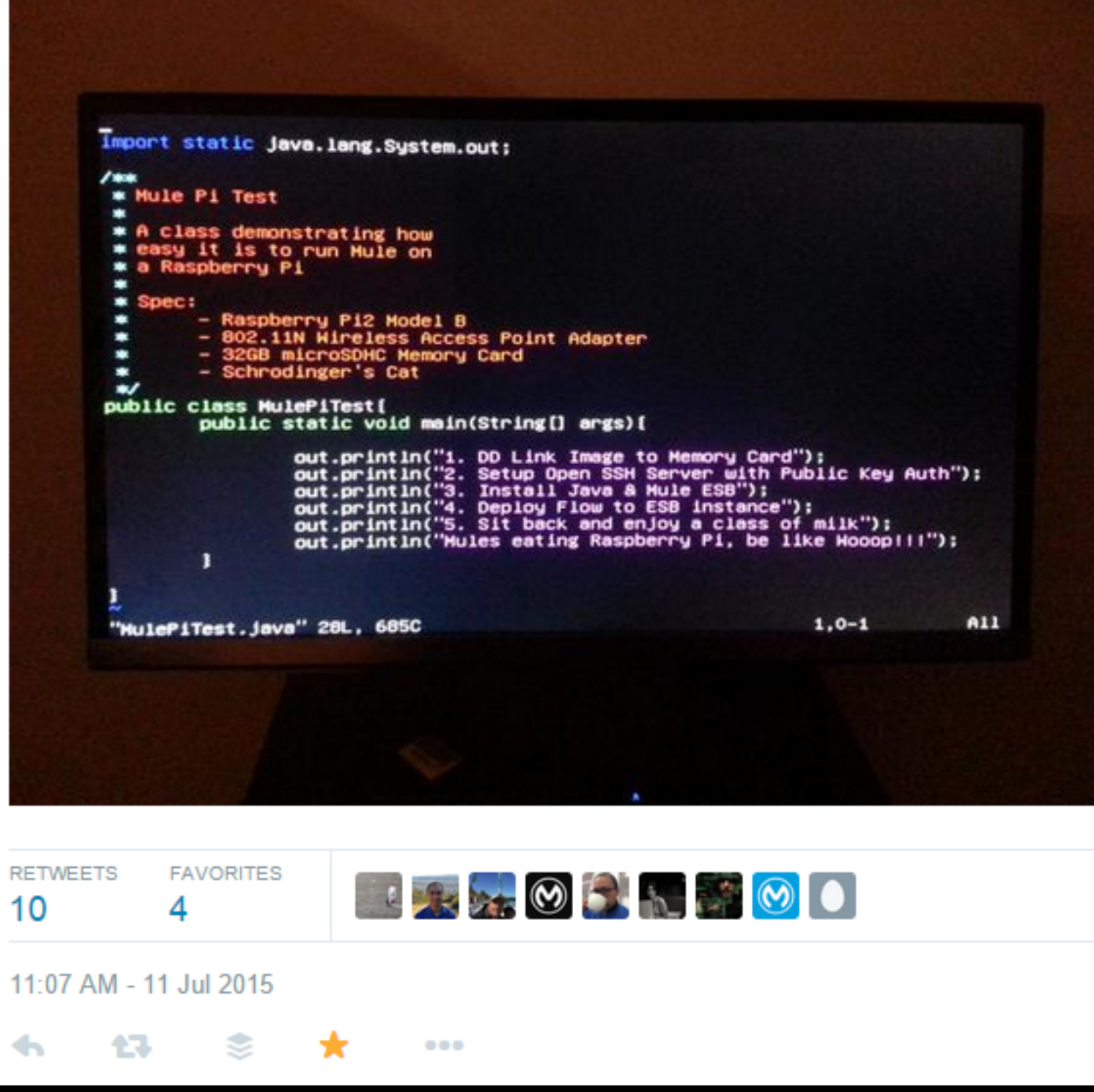

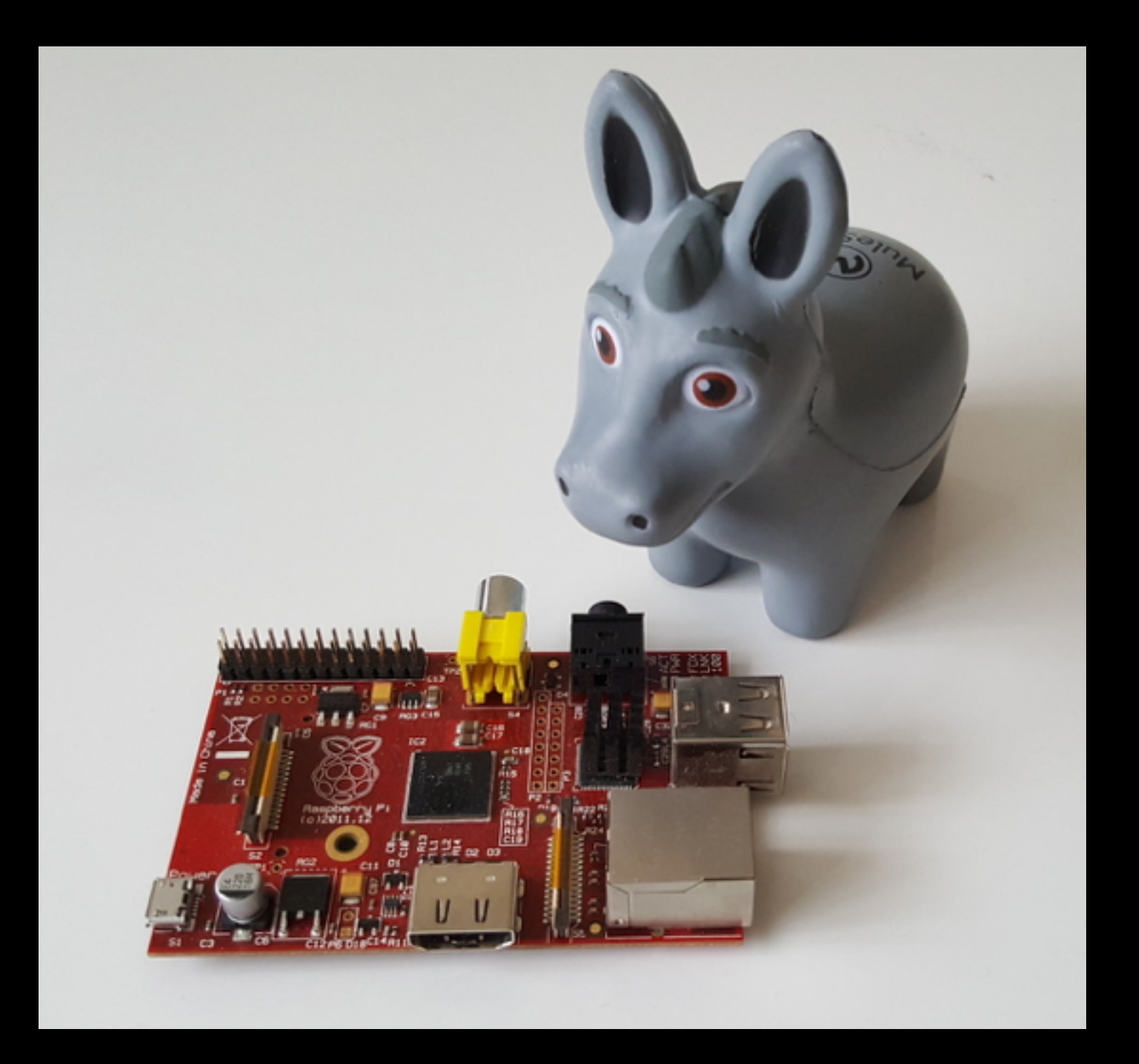

• <https://www.anintegratedworld.com/how-to-get-mule-esb-going-on-a-raspberry-pi-2/>

### LIGHT BULB MOMENT

• 2 projects done, what next?

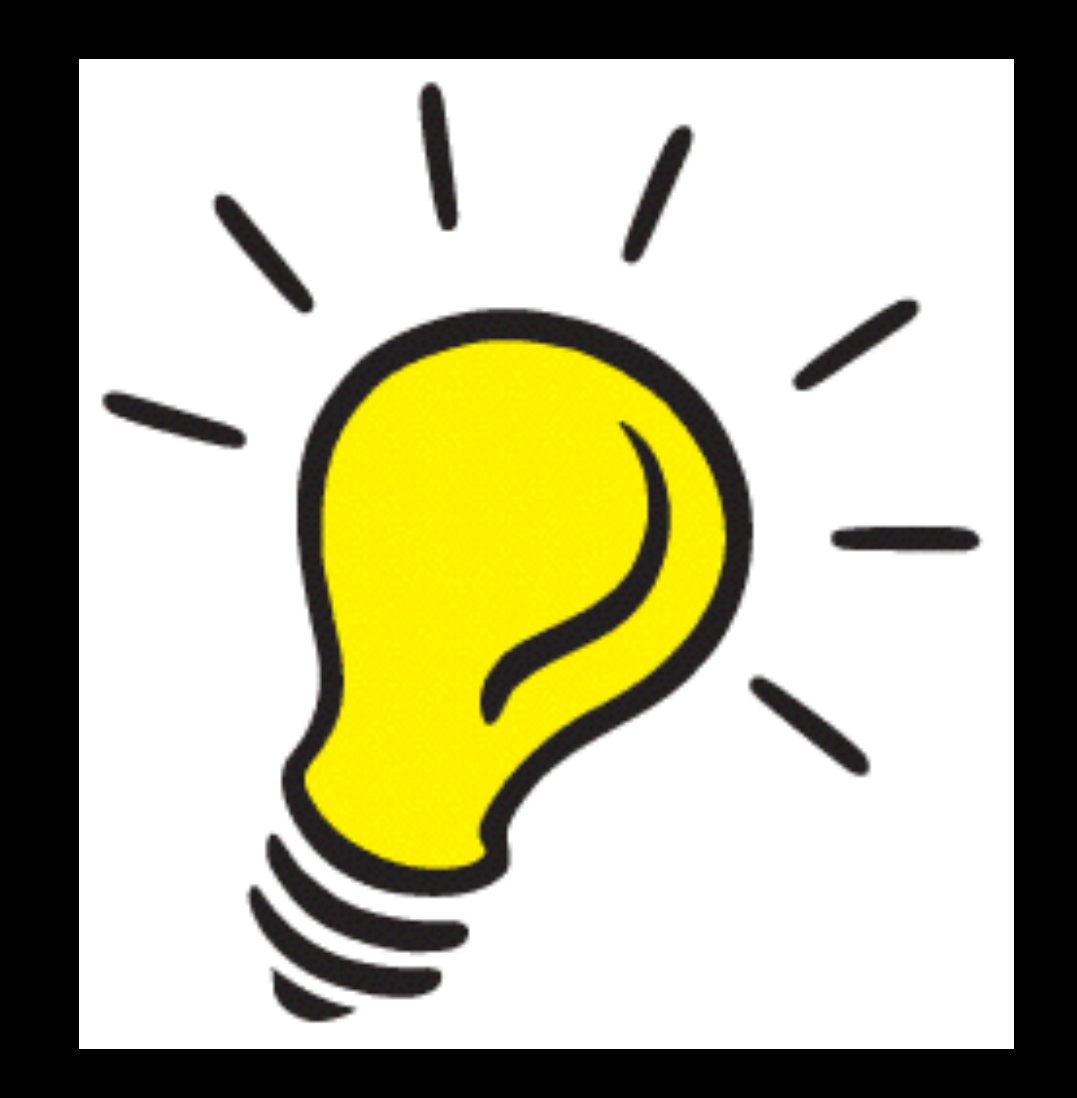

## MY NEXT PROJECT

### • Came across an article by Ryan Carter from MuleSoft

 $\overline{2}$ 

3

4

6

 $\overline{7}$ 

8

9

10

 $11$ 

12

13

14

15

16 17

18

19

20

21

22

23

24

25

26

27

28

29

30

Home > Blogs > Polling and Watermarking in Mule

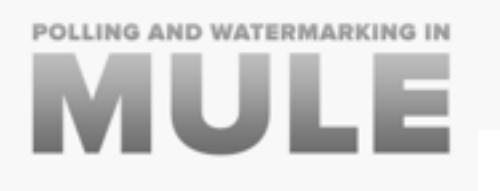

### Polling and Watermarking in Mule

#### **1 Ryan @Jan 28, 2015**

fo  $y5$  in 0  $8<sup>+</sup>$  0

When it comes to synchronizing data between many systems, polling an A resource is an unfortunate inevitability. This results in developers calling t over and over again to get updates, only to find out nothing has changed. process constantly uses up resources and is not acceptable to either the / consumer or the API provider. In order to most efficiently poll an API, you keep track of where you last left off so we dont process the same data ove over again.

The term 'watermarking' is borrowed from floods, whereby you measure watermarks on a surface to see how high the water rose. This resonates v synchronization when you need to measure how much of a particular dat have already processed. Watermarking allows us to pick up from where w off without having to reprocess and filter out the old data that we do not about anymore.

#### Let's look at an example using Twitter.

```
<?xml version="1.0" encoding="UTF-8"?>
<mule xmlns="http://www.mulesoft.org/schema/mule/core"
xmlns:http="http://www.mulesoft.org/schema/mule/http"
xmlns:twitter="http://www.mulesoft.org/schema/mule/twitter"
xmlns:spring="http://www.springframework.org/schema/beans"
xmlns:xsi="http://www.w3.org/2001/XMLSchema-instance"
xsi:schemaLocation="
    http://www.mulesoft.org/schema/mule/http
    http://www.mulesoft.org/schema/mule/http/current/mule-http.xsd
    http://www.mulesoft.org/schema/mule/twitter
    http://www.mulesoft.org/schema/mule/twitter/current/mule-twitter.xsd
    http://www.springframework.org/schema/beans
    http://www.springframework.org/schema/beans/spring-beans-3.0.xsd
    http://www.mulesoft.org/schema/mule/core
    http://www.mulesoft.org/schema/mule/core/current/mule.xsd ">
    <twitter:config name="twitter" consumerKey="${twitter.consumer.key}"
        consumerSecret="${twitter.consumer.secret}"
        accessKey="${twitter.access.key}"
        accessSecret="${twitter.access.secret}" />
    <flow name="twitterWatermarking"& processingStrategy="synchronous">
        <poll frequency="30000">
            <watermark variable="lastId" default-expression="#[0]"
                update-expression="#[payload.sinceId]" />
            <twitter:search query="mule" sinceId="#[flowVars["lastId"]]" />
        \langle/poll>
        <logger message="#[payload]" level="INFO" />
    \langle/flow>
\langle/mule>
```
• <https://www.appnovation.com/blog/polling-and-watermarking-mule>

### MULE FLOW

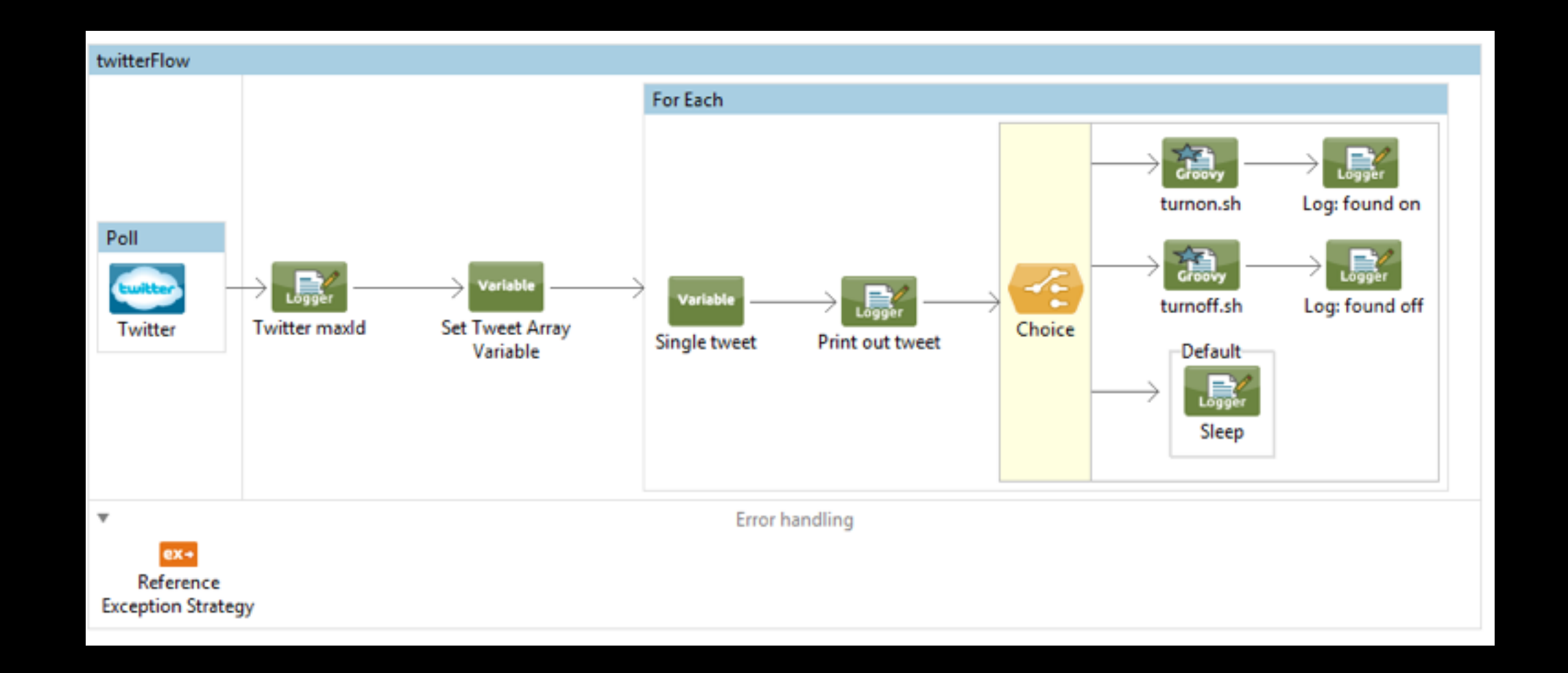

• <https://www.anintegratedworld.com/use-twitter-mulesoft-to-turn-on-an-led-on-a-raspberry-pi/>

Turning on an LED using Twitter and Mule ESB on a Raspberry Pi 17971248114009 STRITURINGITIES)<br>2005-10-00 07:00:20,626 (pool-21-throad-1) wider argumente.routing.dapression<br>1011-10-00 07:01:21,000 (pool-21-throad-1) 2002 argumente.apt.processor.com<br>2015-10-00 07:02:31,000 (pool-21-throad-1) 2002 arg station(mention)<br>2015-10-00 N7:03:31,014 (pool-2)-through 1) wads, arguments realizes dispresented<br>Aplita. 17 You's la mot expected, planes check your splitt expression value and then -----巫 **Infoundations** 

 $\bullet$ 

◆

• <https://www.youtube.com/watch?v=wDYRe07HztQ>

## WHERE TO NEXT?

• Let's containerize it!

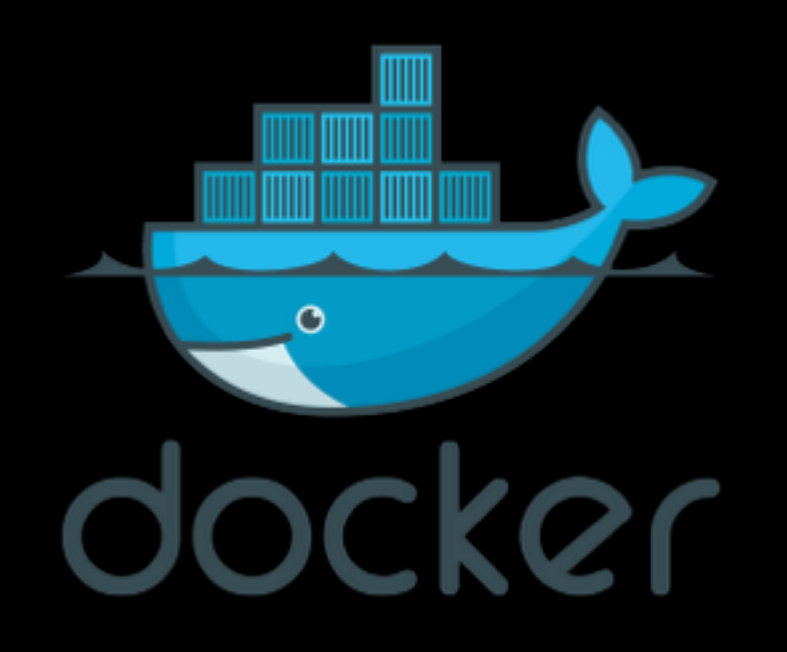

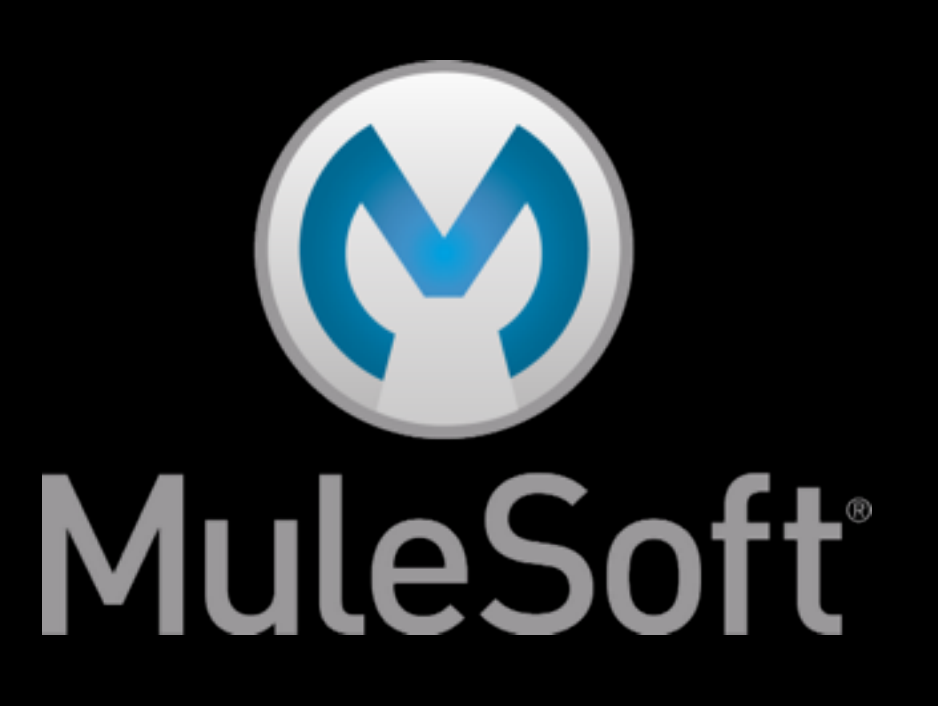

### SUMMARY

- Pi with an LED
- Mule on Pi
- Twitter -> Mule -> LED via Pi
- Let's containerise it!